# **Non Stock Monthly Trip Report Summary -**

**Company Name: WW CSD Balance Remaining at Month's End:** 

Additional Use Planned Within the Current Year (Yes/No): <sub>Yes</sub> MWMA CSD Balance Remaining at Month's End:

**A commercial service day (CSD) is one visitor spending part or all of a day in the parks as a client of a commercial service provider.** 

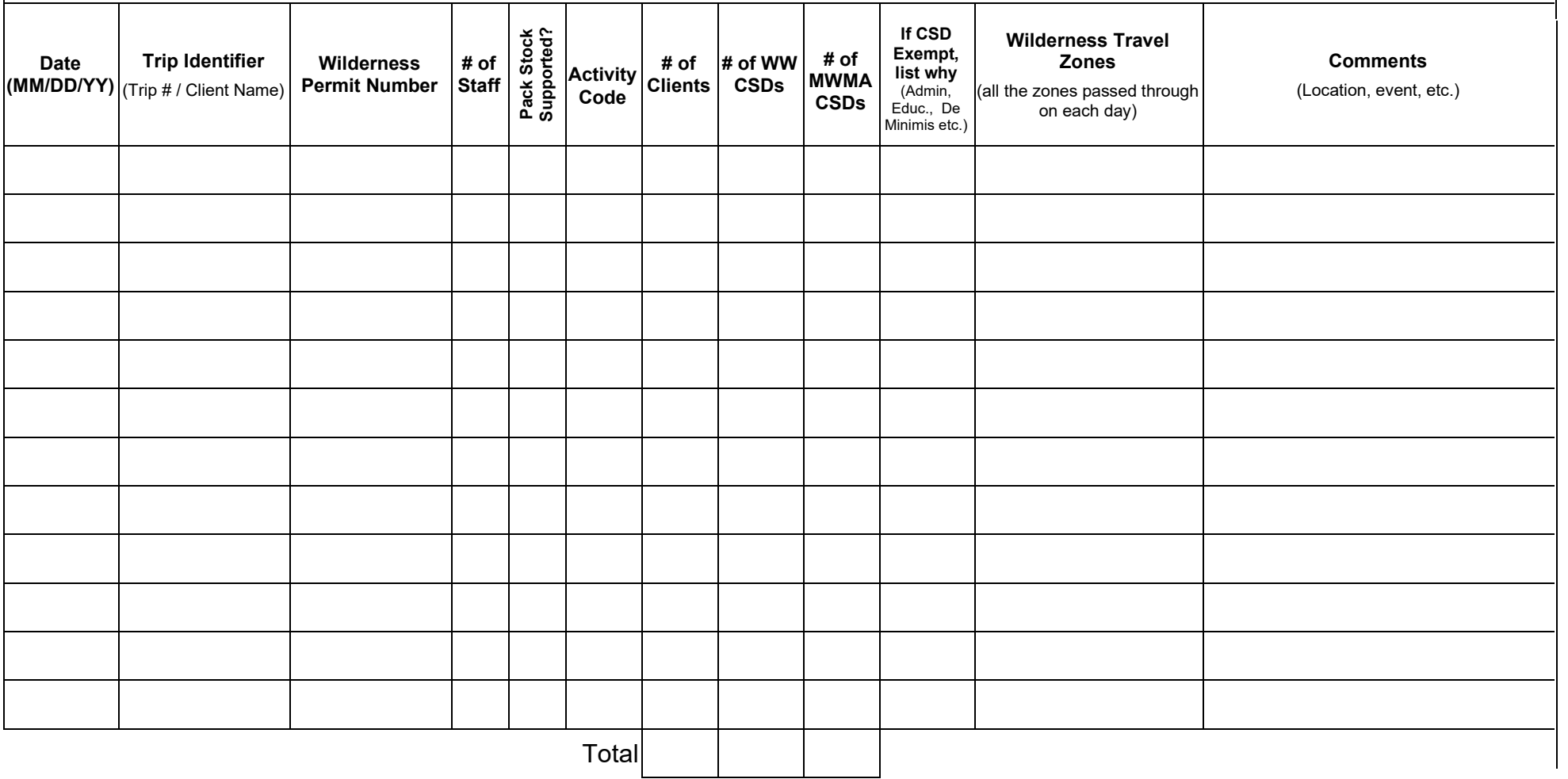

## **TRIP REPORT COMMERCIAL USE AUTHORIZATION Sequoia and Kings Canyon National Parks**

Attn: Commercial Services Office

Email: seki\_cua@nps.gov

### **MONTHLY TRIP REPORT SUMMARY TABLE INSTRUCTIONS: In the case of multiple trips in a month, each can be reported on a separate page.**

- 1. **Company Name:** Enter the company name.
- 2. **Additional Use:** Report if you plan to conduct any additional trips within the current year.
- 3. **WW CSD Balance Remaining at Month's End:** Enter the balance of your company's Wilderness Wide CSD Allocation for the current year that remains at the end of this month's report.
- 4. **MWMA CSD Balance Remaining at Month's End**: Enter the balance of your company's Mt. Whitney Management Area CSD Allocation for the current year that remains at the end of this month's report.
- 5. **Date**: Record each day where use occurred in the park. **Use a separate line for each day of a trip.**. Example: 06/01/22.
- 6. **Trip Identifier:** Name each trip, using client name or another unique identifier. For example, this could be the advertised trip name/number or last name of hiring client.
- 7. **Wilderness Permit Number**: Provide the number of the wilderness permit obtained by hiring party or clients. Record N/A if the trip was a day trip for which a wilderness permit was not required.
- 8. **Number of Staff**: Provide the total number of staff serving clients on this day.
- 9. **Pack Stock Supported:** If the trip used pack stock support enter the company name of the authorized stock provider. Otherwise enter "No".
- 10. **Activity**: Describe the type of trip from options: backpacking (B), day hiking (H), mountaineering (M), backcountry ski mountaineering (ST), Nordic activities (XC), fishing (F), photography (P), and portering (D).
- 11. **Number of Clients**: Provide the total number of clients under your care on this day**.**
- 12. **Number of Wilderness Wide Commercial Service Days (WW CSDs)**: Enter the total number of CSDs debited against the Permit Holder's WW CSD Allocation for this day. The number of CSDs would equal the total number of clients reported that day. If any portion of the day was spent in the MWMA during the wilderness permit quota period, enter CSDs as MWMA and input "0" for the number of WW CSDs. For proposed *de minimis* entry trips, input "0" for the number of CSDs.
- Allocation for this day. The number of CSDs would equal the total number of clients reported that day. If no portion of a day was spent in the MWMA during the wilderness permit quota period, enter CSDs as WW and input "0" for the number of MWMA 13. **Number of Mt. Whitney Management Area Commercial Service Days (MWMA CSDs)**: If any portion of the day was spent in the MWMA, it should be counted. Enter the total number of CSDs debited against the Permit Holder's MWMA CSD CSDs. For proposed *de minimis* entry trips, input "0" for the number of CSDs.
- 14. **CSD Exempt:** Indicate if this activity is exempt from the CSD requirement under one of the categories listed below by entering the type of exemption.
	- a. **Admin:** Administrative Trips are trips that support National Park operations, authorized concessions or other qualified government operations (i.e. scientific research). No CSDs are expended for Administrative Trips.
	- b. **Ed:** Educational Trips must offer academic goals related to environmental education as its primary purpose, a qualified educator to deliver the academic content, and offer an educational nexus to SEKI wilderness. Authorization of an Educational Trip must be issued prior to the trip date. No CSDs are expended for Educational Trips.
	- is a term used by SEKI to distinguish use along the Sierra Crest where entry into the parks is unverifiable and too trivial c. *De minimis***:** Trips occurring on the Sierra Crest may be eligible for reporting under *de minimis* entry. *De minimis* entry or minor to merit consideration in reporting of CSDs. Travel along maintained trails does not qualify as *de minimis* entry.

## **TRIP REPORT COMMERCIAL USE AUTHORIZATION Sequoia and Kings Canyon National Parks**  Attn: Commercial Services Office

Email: seki\_cua@nps.gov

- d. "No Overnight Use" Trails are trails located within wilderness that are exempt from CSD limitations. These are limited to the following trails: Buena Vista, Big Baldy, Lost Grove, Muir Grove, Little Baldy, Tokopah Falls, Marble Fork Trails, and Giant Forest and Crystal Cave areas. Indicate trail name.
- has been provided in this report. Days spent exclusively in front-country during wilderness trips do not need to be reported. 15. **Wilderness Travel Zones:** List **all** of the Wilderness Travel Zone(s) entered/traveled for that day. A Wilderness Travel Zones map
- rescue incidents, destination changes or trip re-routes, clients' camping at different location, or other information you feel is 16. **Comments**: Provide any trip information that helps to explain any irregularities or noteworthy events -- medical or search and significant.